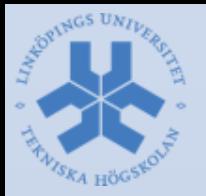

# **Robot Vision Systems** Lecture 8: Debugging in Eclipse

Michael Felsberg [michael.felsberg@liu.se](mailto:michael.felsberg@liu.se)

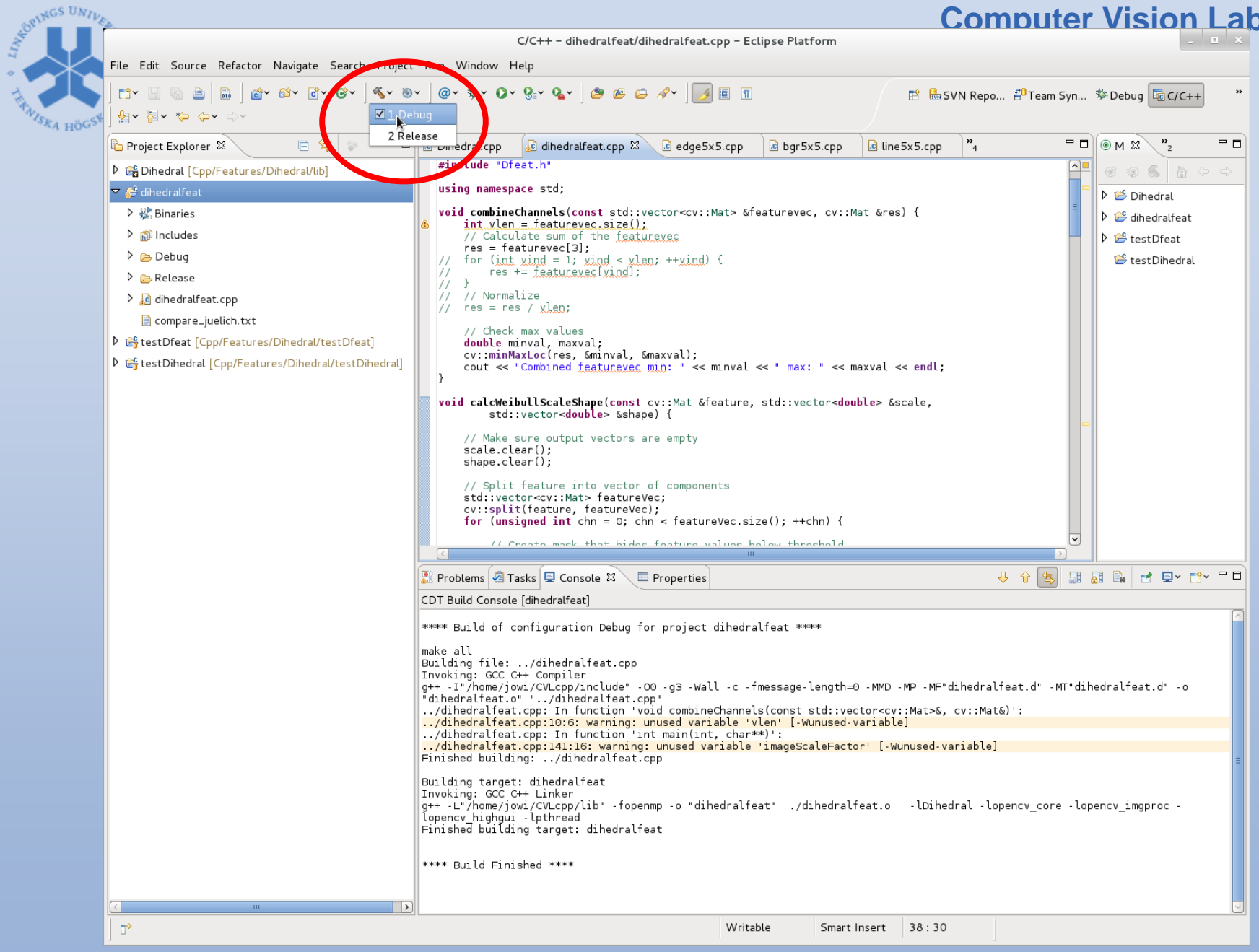

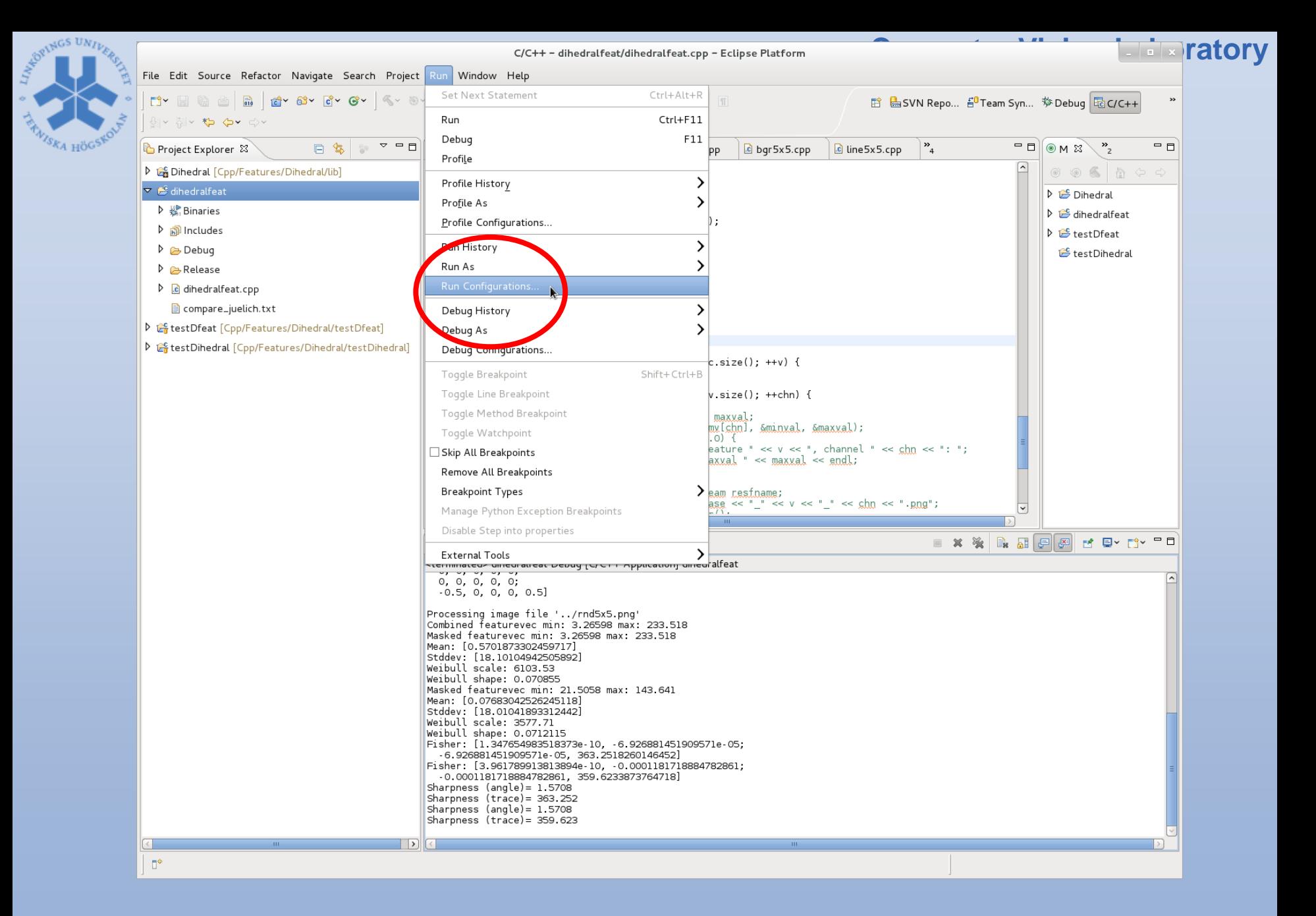

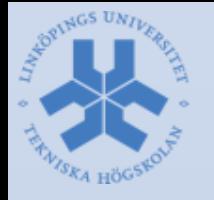

#### Create, manage, and run configurations

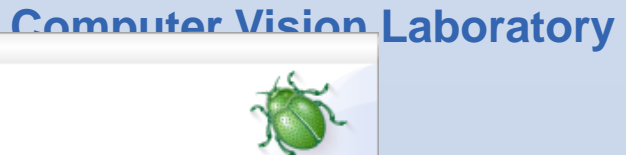

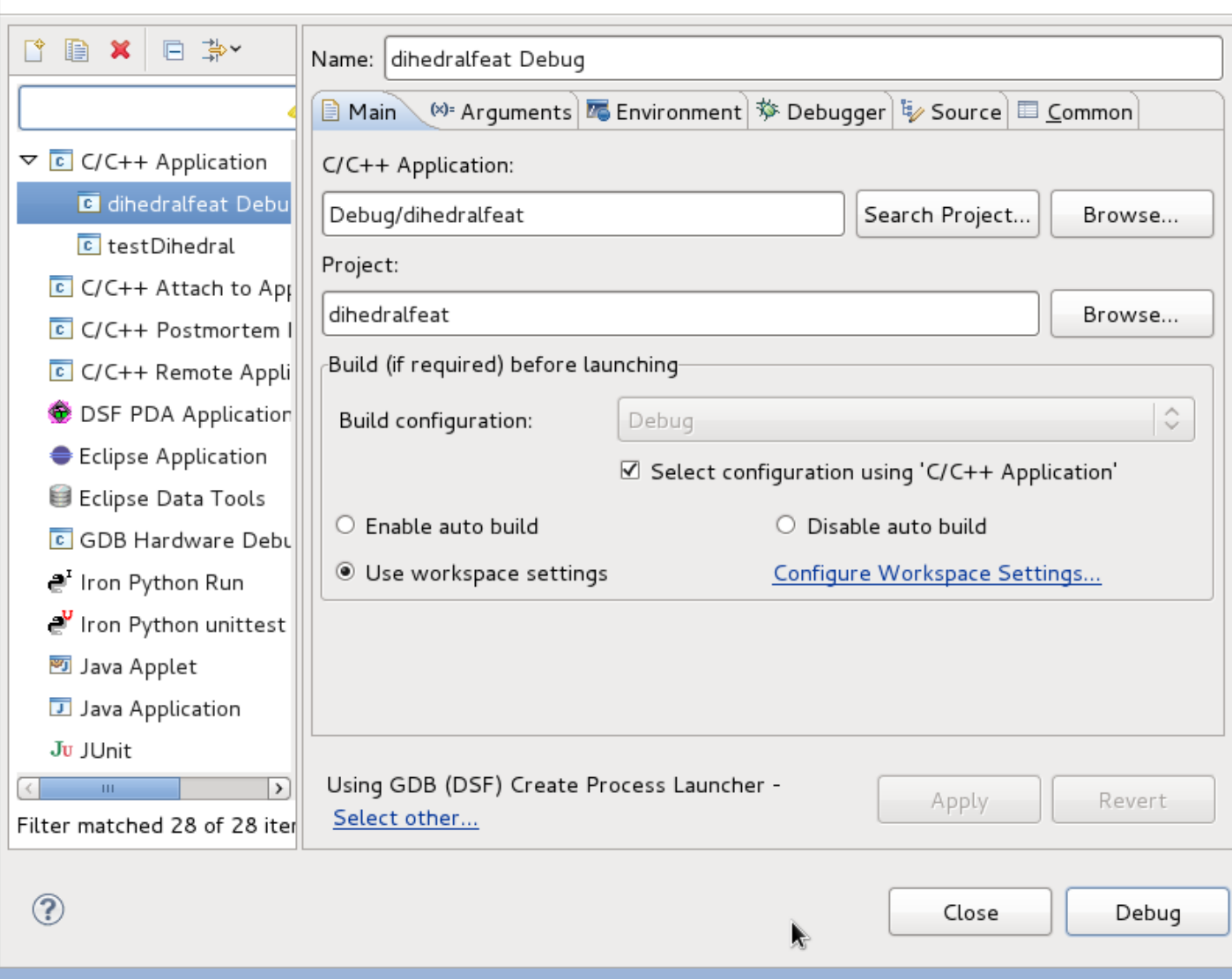

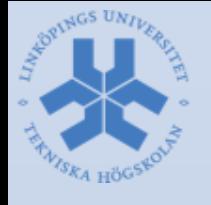

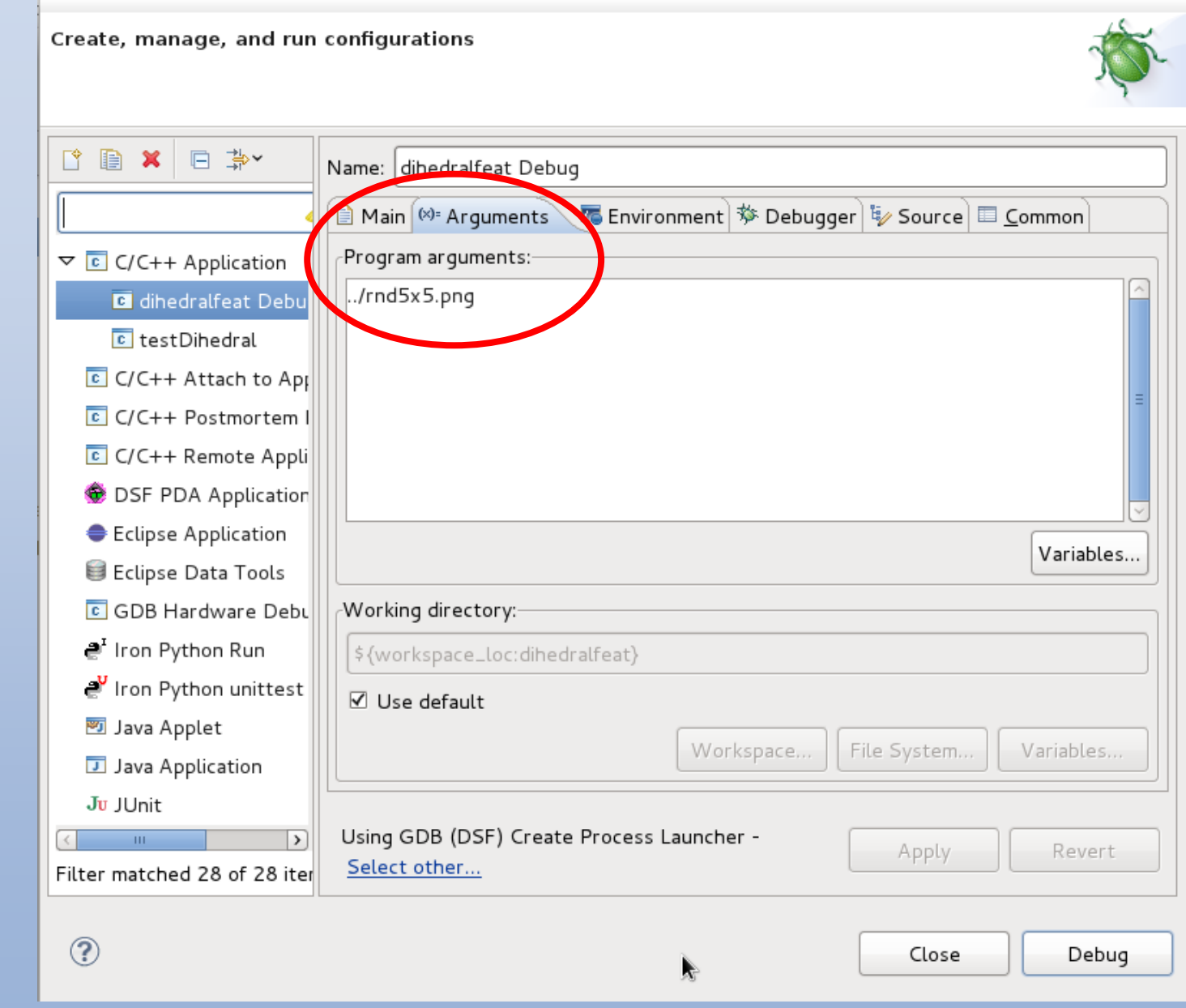

#### SEEPINGS UNIVERS **Computer Vision Laboratory**C/C++ - dihedralfeat/dihedralfeat.cpp - Eclipse Platfo File Edit Source Refactor Navigate Search Project Run Window Help d' da da de de de de de l  $R = 100$ @v\$y**O**vQ+VQvBBBAVJIT ᆁ~ 쳅~ ♥ 수▼ 수~ Debug dihedralfeat Debug 日年  $\overline{\nabla}$ **Dihedral.cpp** Project Explorer & c amedralfeat.cpp &  $\overline{c}$  edge 5x 5.cpp  $c$  bgr5x5. cv: Mat Em: ▶ do Dihedral [Cpp/Features/Dihedral/lib] combineChannels(featurevec, Em); ▽ <sup>●</sup>dihedralfeat // Calculate Weibull scale and shape ▶ & Binaries std::vector<double> scale, shape; calcWeibullScaleShape(Em, scale, shape); ▷ p Includes // Calculate Fisher matrix Debug < std::vector<cv::Mat> Fisher; calcFisher(scale, shape, Fisher);  $\triangleright$   $\triangleright$  Release // Calculate sharpness value  $\triangleright$   $\Box$  dihedralfeat.cpp std::vector<double> sharpness; calcSharpness(Fisher, sharpness); e compare\_juelich.txt D <sup>e</sup>f test Dfeat [Cpp/Features/Dihedral/test Dfeat] // Save results  $int pos = frame.rfind('.'')$ ; D <sup>2</sup> test Dihedral [Cpp/Features/Dihedral/test Dihedral] string fbase = fname substr(0, pos); for (unsigned int  $v = 0$ ,  $v <$  featurevec size(); ++v) std::vector<cv::Mat> mv; cv::split(featurevec[v], mv); for (unsigned int chn =  $0$ ; chn < mv.size(); ++chr // Check max values double minval, maxval;  $\frac{1}{2}$ gy::minMaxLoc(my[chn], &minya  $\frac{1}{2}$ if  $(maxval > 1.0)$  {  $\frac{1}{2}$

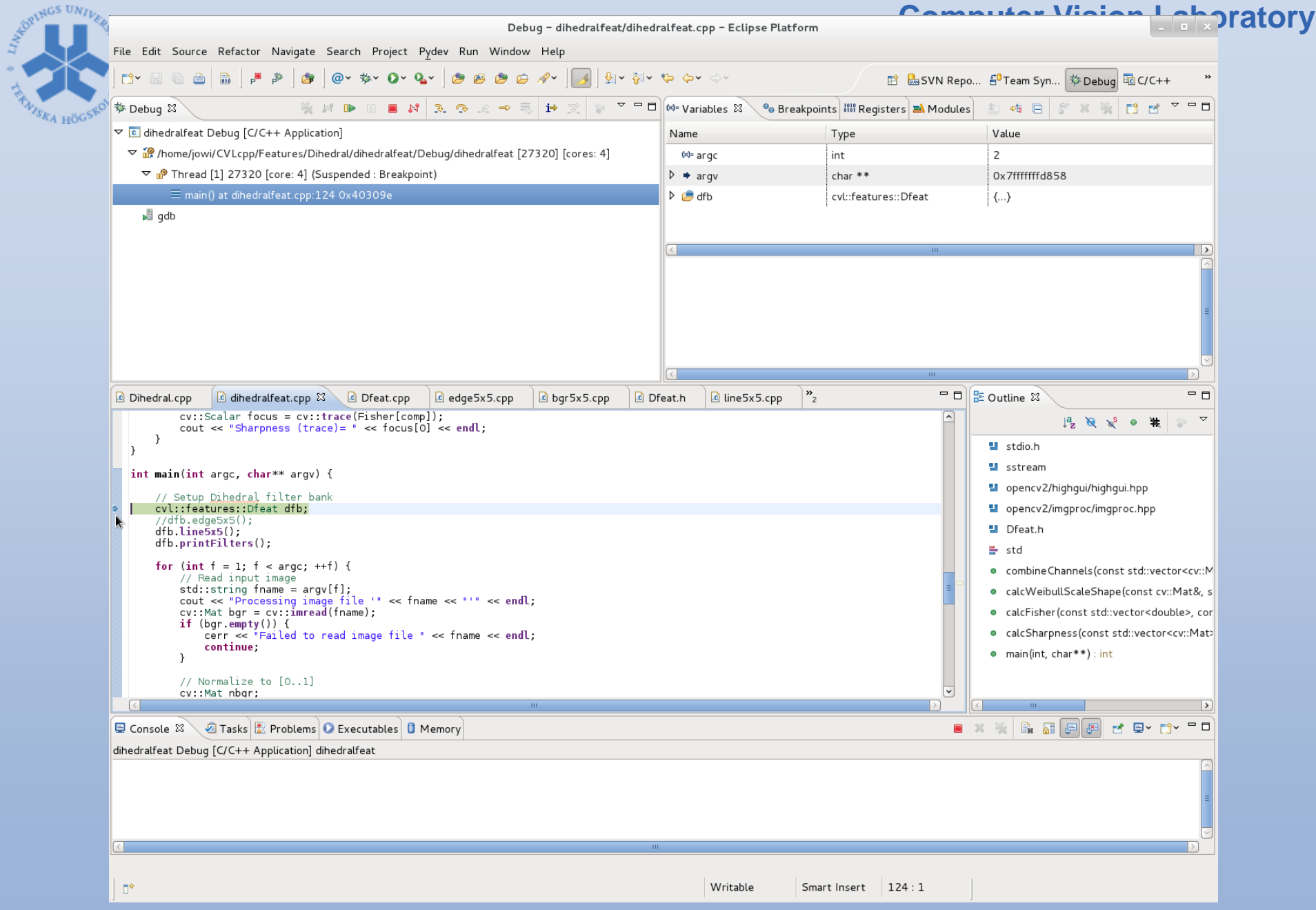

**RANT** 

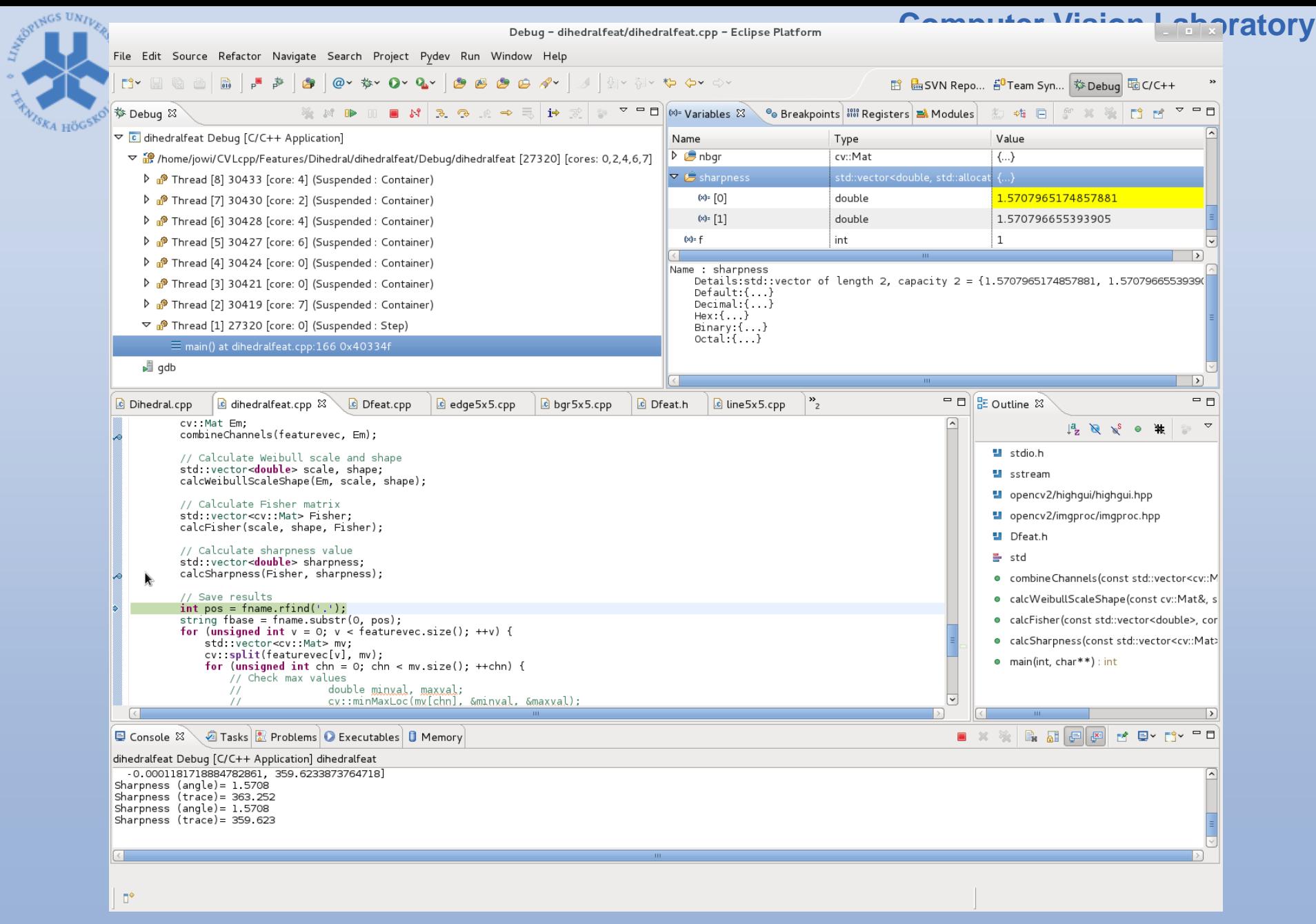

**TANIS** 

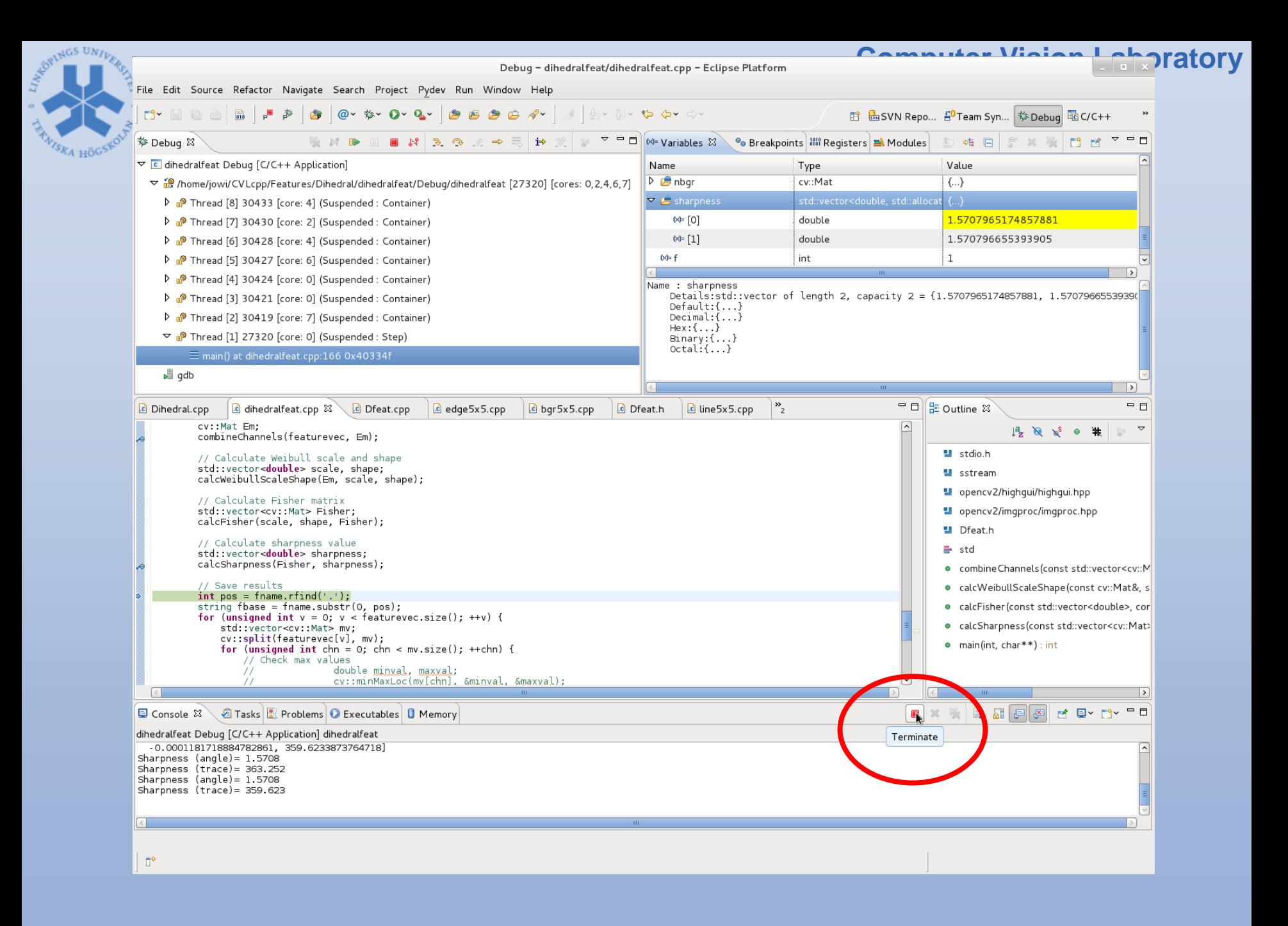

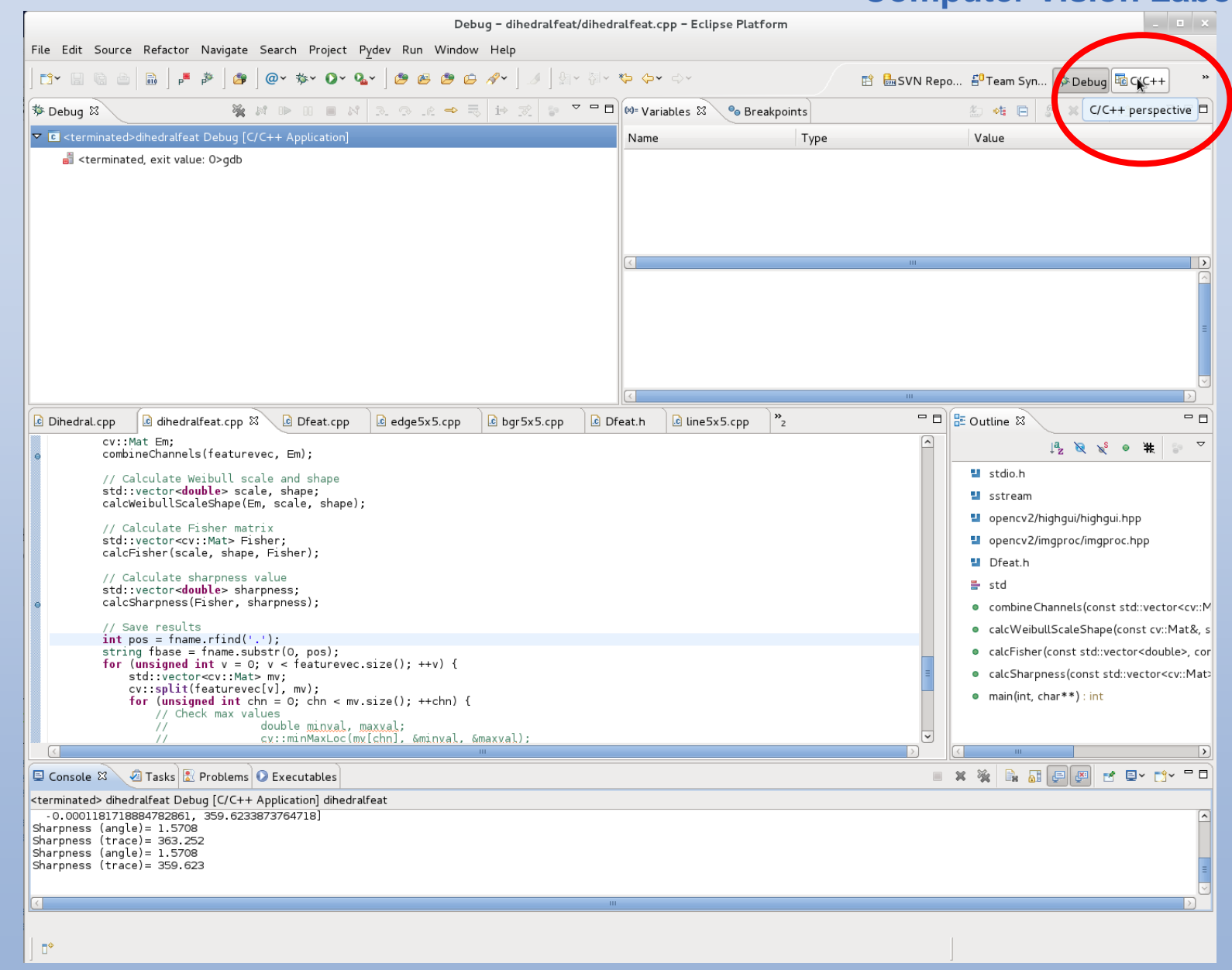

SEPRINGS UNIVERS

<sup>7</sup>S<sub>KA HÖ</sub>G